# Section Handout #2—Intro to Java

Portions of this handout by Eric Roberts and Marty Stepp

## **1. The Fibonacci Sequence**

In the 13th century, the Italian mathematician Leonardo Fibonacci—as a way to explain the geometric growth of a population of rabbits—devised a mathematical sequence that now bears his name. The first two terms in this sequence, **Fib**(0) and **Fib**(1), are 0 and 1, and every subsequent term is the sum of the preceding two. Thus, the first several terms in the Fibonacci sequence look like this:

 $\mathbf{Fib}(0) = 0$  $\textbf{Fib}(1) = 1$  $Fib(2) = 1 (0 + 1)$ **Fib**(3) = 2  $(1 + 1)$ **Fib**(4) = 3  $(1+2)$ **Fib**(5) = 5  $(2+3)$ 

Write a program that displays the terms in the Fibonacci sequence, starting with **Fib**(0) and continuing as long as the terms are less than 10,000. Thus, your program should produce the following sample run:

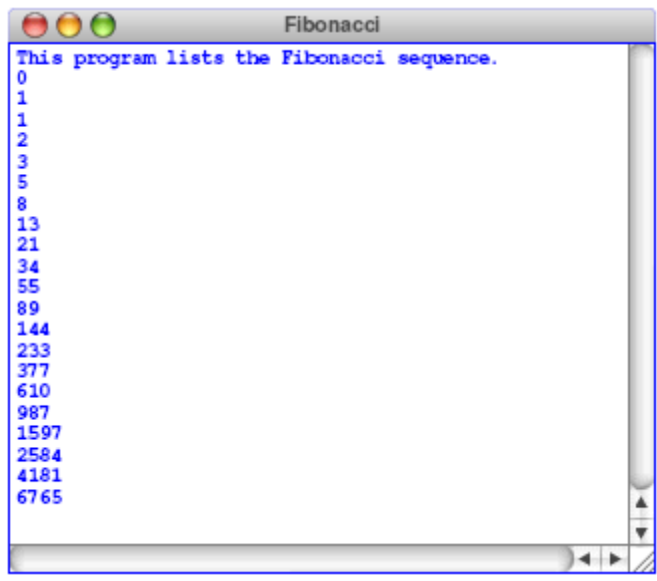

To do this, you should use a **while** loop, presumably with a header line that looks like this:

```
while (term < MAX_TERM_VALUE)
```
Note that the maximum term value is specified using a named constant.

## **2. ASCII Art**

Write a ConsoleProgram that draws a figure of the following form, using for loops.

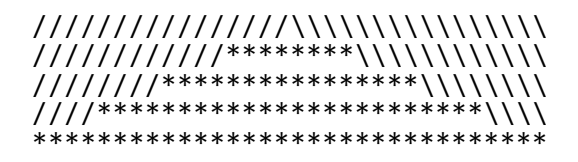

Then, modify your program so that it can create a similar figure of any size. For instance, the diagram above has a size of 5. This figure has a size of 3:

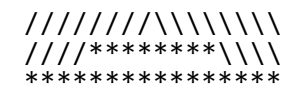

And this figure has a size of 7:

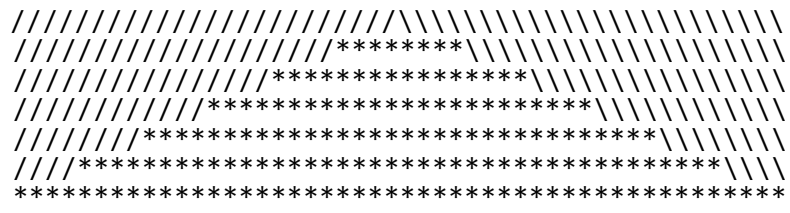

#### **3. Piglet**

Write the code for a simple 1-player dice game called "Piglet" (based on the game "Pig"). The player's goal is to accumulate as many points as possible without rolling a 1. Each turn, the player rolls the die; if they roll a 1, the game ends and they get a score of 0. Otherwise, they add this number to their running total score. They then choose whether to roll again, or end the game with their current point total. Two sample games are shown below.

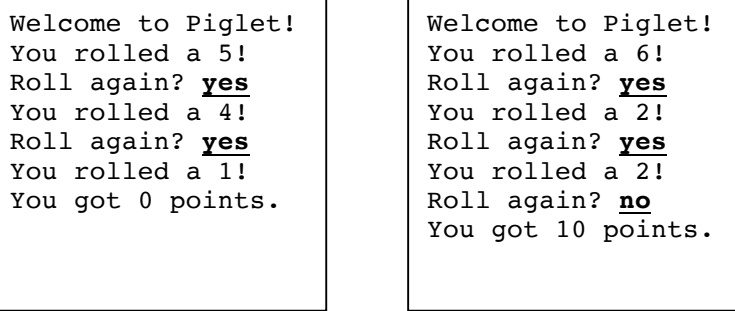

*Tip:* use the readBoolean method to prompt the user with a yes/no question.

#### **4. CalculateLine**

Write an interactive console program that calculates *y* coordinates on a line. First, it prompts the user for a slope, *m*, and an intercept term, *b* (remember that a line has an equation of the form  $y = mx+b$ ). Then, the program prompts the user for *x* values until the user enters a -1. For each entered number, print the *y* value on that line for that entered *x* value. Here is a sample run of the program (user input is <u>underlined</u>):

```
This program calculates y coordinates for a line.
Enter slope (m): 2
Enter intercept (b): 4
Enter x: 5
f(5) = 14Enter x: 1
f(1) = 6Enter x: -1
```
## **5. Evaluating Expressions**

Evaluate the following; use the proper type (i.e. 7.0 for a double instead of 7).

a)  $3 * 4 + 2 * 3$ b)  $2 + 19$   $8$   $5 - (11 \times (5 / 2))$ c)  $2 + 2.0$ d)  $(3/4)$  +  $(3/4)$ e)  $(5 * 7.0 / 2 - 2.5) / 5 * 2$ f)  $55 + "abc"$ g) "abc" +  $1 + (1/2)$ 

## **6. Nested For Loops**

What does the code below print out? (Note: unlike println, print does not add a newline).

```
for (int i = 1; i <= 10; i++) {
    for (int j = 1; j \le 10 - i; j++) {
         print(" "); 
     } 
    for (int j = 1; j \le 2 * i - 1; j++) {
         print("*"); 
     } 
     println();
}
```